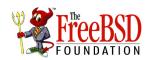

Donor Information:

Title

## **Hardware Donation Form**

The FreeBSD Foundation P.O. Box 20247 Boulder, CO 80308 USA

Phone: +1-720-207-5142 Fax: +1-720-222-2350 www.freebsdfoundation.org deb@freebsdfoundation.org

| Date:                                          |           | ww<br>del    | ww.freebsdfoundation.org<br>p@freebsdfoundation.org |
|------------------------------------------------|-----------|--------------|-----------------------------------------------------|
| Company Name:                                  |           |              |                                                     |
| Company Addr:                                  |           |              |                                                     |
| Contact email:                                 |           |              |                                                     |
| Contact Name:                                  |           |              |                                                     |
| Recipient Info:                                |           |              |                                                     |
| Destination:                                   |           |              |                                                     |
| FreeBSD Representative who received donation:  |           |              |                                                     |
| Donated Item                                   |           | Model Number | Serial Number                                       |
|                                                |           |              |                                                     |
|                                                |           |              |                                                     |
|                                                |           |              |                                                     |
|                                                |           |              |                                                     |
|                                                |           |              |                                                     |
|                                                |           |              |                                                     |
|                                                |           |              |                                                     |
| Additional items can attached as a spreadsheet |           |              |                                                     |
| Additional terms can attached as a spicadsheet |           |              | _                                                   |
| Donation Authorized By                         | Signature |              |                                                     |

The FreeBSD Foundation is a 501(c)(3) non-profit organization dedicated to supporting the FreeBSD Project and community. The Foundation relies entirely on donations from individuals and businesses to fund its activities. This support allows the Foundation to promote, improve, and fund research using the FreeBSD operating system. Our EIN is 84-1545163. For more information regarding our goals, projects and use of collected funds, please visit our web site: <a href="https://www.FreeBSDFoundation.org">www.FreeBSDFoundation.org</a>.